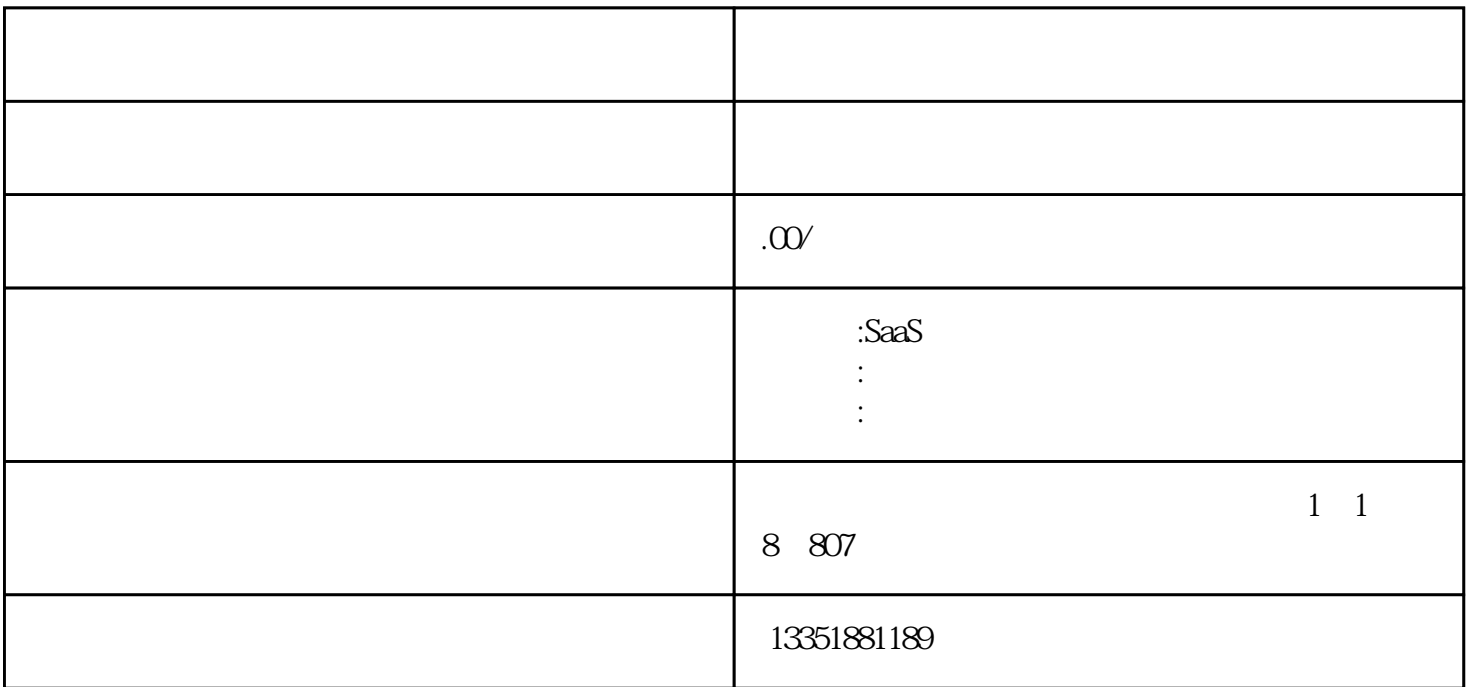

 $\frac{1}{2}$  and  $\frac{1}{2}$  and  $\frac{1}{2}$  a

 $1$  , and the contract of the contract of the contract of the contract of the contract of the contract of the contract of the contract of the contract of the contract of the contract of the contract of the contract of the

【视频-竖屏直播】:适用于泛娱乐化教学、营销带货类直播;

【视频-横屏直播】:适用于演示课件的知识讲解类直播,商家可结合课件、白板画笔、 桌面共享等功能进行直播;

 $\mathcal{A}$ 

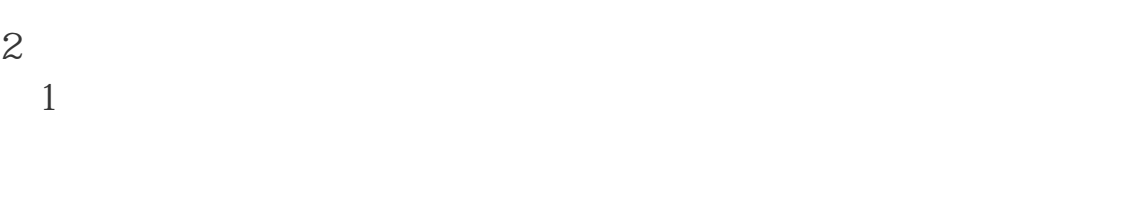

 $\sim$  2013 - 2014 - 2014 - 2014 - 2014 - 2014 - 2014 - 2014 - 2014 - 2014 - 2014 - 2014 - 2014 - 2014 - 2014 - 2014 - 2014 - 2014 - 2014 - 2014 - 2014 - 2014 - 2014 - 2014 - 2014 - 2014 - 2014 - 2014 - 2014 - 2014 - 2014 -

 $\frac{2}{a}$  $\ell$  and  $\ell$  and  $\ell$  are the following function  $\ell$  for  $\ell$  following function  $\ell$  for  $\ell$  for  $\ell$  for  $\ell$  for  $\ell$  for  $\ell$  for  $\ell$  for  $\ell$  for  $\ell$  for  $\ell$  for  $\ell$  for  $\ell$  for  $\ell$  for  $\ell$  for  $\ell$  for  $\ell$  $\frac{1}{2}$  $\frac{1}{2}$ 

 $\frac{1}{2}$ 

 $\alpha$  and  $\alpha$  is the contract of  $\alpha$  is the contract of  $\alpha$  is the contract of  $\alpha$  is the contract of  $\alpha$ ②也可在直播创建后,在直播列表中点击【直播课程】-【更多】-【邀请讲师】进行讲师 邀请,邀请完讲师后,可进行讲师名称备注修改,设置是否接受学员打赏。

 $\mathcal{L} = \frac{1}{\mathcal{L} \mathcal{L} \mathcal{$  $\frac{1}{1}$  :  $\frac{1}{2}$  ,  $\frac{1}{2}$  ,  $\frac{1$  $\overline{2}$ 

 $3:$ 

 $\left(\begin{array}{ccc} & / & \\ & / & \end{array}\right) \qquad \qquad ;$ 

 $3$  $4$  $3 \sim$ 

 $\frac{d}{dt}$  ,  $\frac{d}{dt}$  ,  $\frac{d}{dt}$  ,  $\frac{d}{dt}$  ,  $\frac{d}{dt}$  ,  $\frac{d}{dt}$  ,  $\frac{d}{dt}$ 

## $A_{nn}$ <br> $P_{r}$   $PR_{s}$

 $1$  App  $\alpha$  PPT  $3PC$  $4$  OBS

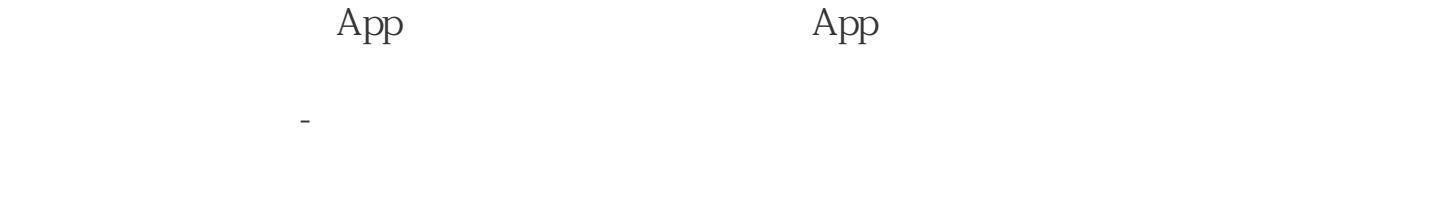

 $\overline{1}$ 

 $(1)$  $2$  $\overline{3}$